# **UIPATH-RPAV1Q&As**

UIPATH-RPAV1 : UiPath RPA Associate v1.0 Exam (UiRPA)

### **Pass UiPath UIPATH-RPAV1 Exam with 100% Guarantee**

Free Download Real Questions & Answers **PDF** and **VCE** file from:

**https://www.leads4pass.com/uipath-rpav1.html**

### 100% Passing Guarantee 100% Money Back Assurance

Following Questions and Answers are all new published by UiPath Official Exam Center

**63 Instant Download After Purchase** 

- **63 100% Money Back Guarantee**
- 365 Days Free Update

**Leads4Pass** 

800,000+ Satisfied Customers

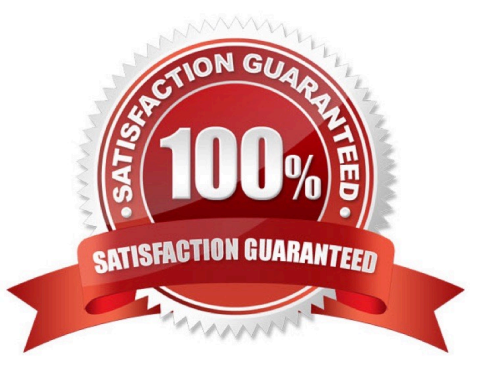

## **Leads4Pass**

#### **QUESTION 1**

While automating an installation wizard, a pop-up window may or may not appear. What can you use to close the window without stopping the workflow?

Options are :

- A. Use a click activity inside a Try Catch activity
- B. Use a click activity and set its TimeoutMS property to 30
- C. Use a click activity with the ContinueOnError property set to True

Correct Answer: AC

#### **QUESTION 2**

How can you install and update activity packs? Options are :

- A. Using Project Explorer
- B. Using manage packages
- C. Using TFS

Correct Answer: B

#### **QUESTION 3**

Which of the following types of variables can be defined in UiPath Studio? Options are :

A. Number

- B. GenericValue
- C. DataTable

Correct Answer: ABC

#### **QUESTION 4**

What direction can the arguments of a workflow have? Options are :

- A. In/Out arguments
- B. In arguments
- C. Out arguments

### **Leads4Pass**

Correct Answer: ABC

#### **QUESTION 5**

When should the "Add Log Fields" activity be used? Options are :

- A. When logs need to be enabled
- B. When a log message with a maximum number of five visible fields needs to be generated
- C. When the standard log message has to be customized by adding new fields to it

Correct Answer: C

[Latest UIPATH-RPAV1](https://www.leads4pass.com/uipath-rpav1.html) **[Dumps](https://www.leads4pass.com/uipath-rpav1.html)** 

[UIPATH-RPAV1 PDF](https://www.leads4pass.com/uipath-rpav1.html) **[Dumps](https://www.leads4pass.com/uipath-rpav1.html)** 

[UIPATH-RPAV1 Study](https://www.leads4pass.com/uipath-rpav1.html) **[Guide](https://www.leads4pass.com/uipath-rpav1.html)**